Załącznik nr 1

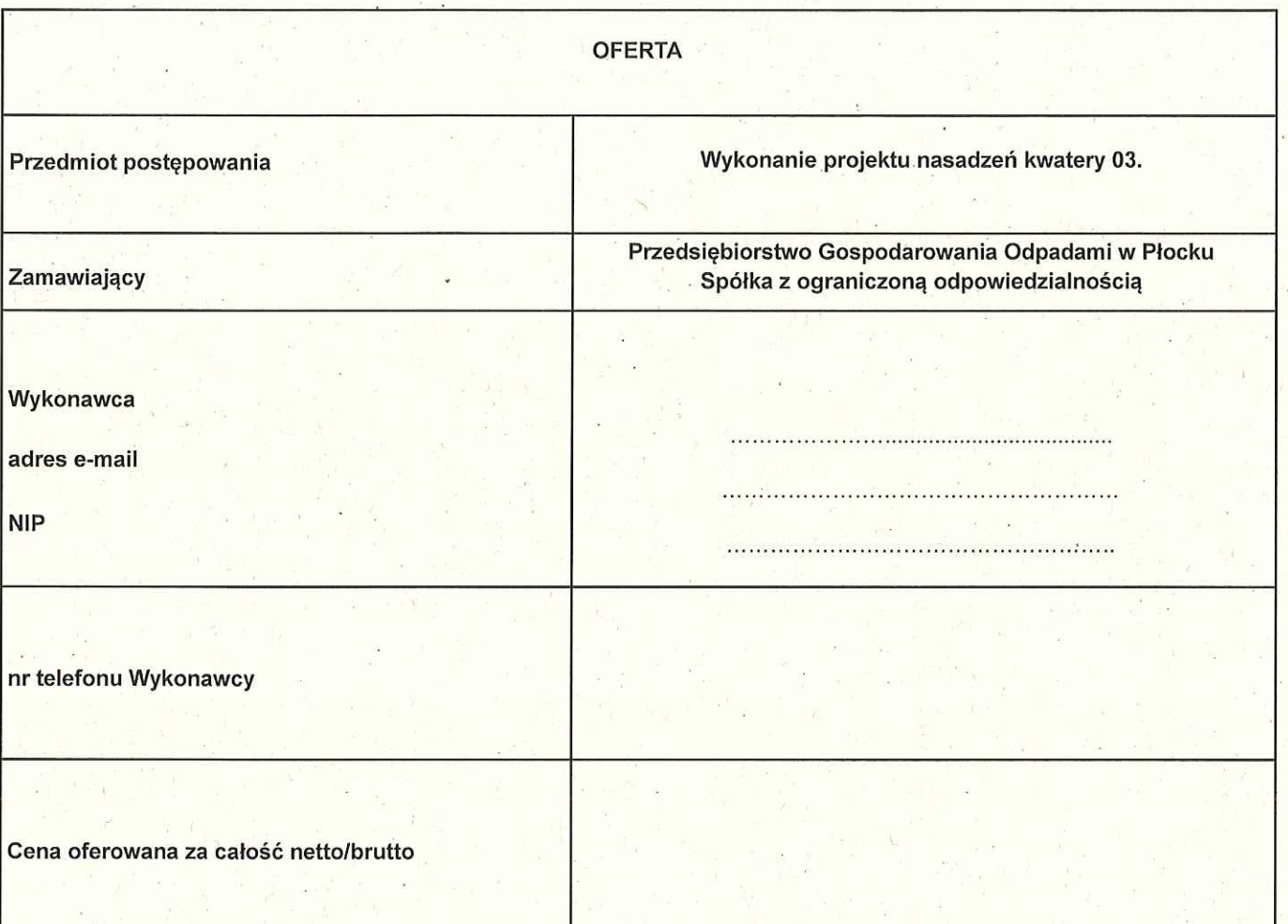

 $M/7$ 

## **UMOWA NR ... /PGO/2021**

zawarta w Płocku w dniu ..................... roku pomiędzy:

Przedsiebiorstwem Gospodarowania Odpadami w Płocku, Spółką z ograniczoną odpowiedzialnością, Płock, ul. Przemysłowa 17, 09 - 400 Płock, zarejestrowaną w Sądzie Rejonowym dla Łodzi Śródmieścia w Łodzi, XX Wydział Gospodarczy Krajowego Rejestru Sądowego pod numerem KRS<br>0000158021, posiadającą NIP: 774-23-20-206, REGON: 610395236; nr BDO 000034060; kapitał zakładowy w wysokości 41.288.000 zł, którą reprezentuje:

zwanym dalej "Zamawiającym",

a reprezentowanym przez:

 $(2)$ 

### zwanym dalej "Wykonawca"

W dalszej części Umowy Zamawiający i Wykonawca, zwani będą również indywidualnie "Stroną" lub łącznie "Stronami".

W wyniku wyboru oferty w trybie zapytania o cenę, została zawarta Umowa o następującej treści:

## $$1$ **Przedmiot umowy**

Przedmiotem Umowy jest wykonanie projektu nasadzeń technicznych i dobór roślin szybkorosnących na warunkach określonych w zaproszeniu do składania ofert.

> $§$  2 Obowiązki Wykonawcy

Do obowiązków Wykonawcy należy:  $1.$ 

1) wykonanie projektu nasadzeń technicznych drzew zgodnie z zaproszeniem i załączoną ofertą,

- 2) dobór roślin szybkorosnących,
- 3) wykonanie kosztorysu nasadzeń.
- Wykonawca wykonywać bedzie prace, o których mowa w niniejszej Umowie ze szczególną  $2.$ starannościa, zgodnie ze wskazaniami sztuki projektowej i ogrodniczej.
- Opracowanie projektu nasadzeń technicznych Wykonawca przekaże Zamawiającemu w wersji  $3<sup>1</sup>$ papierowej - 2 egz. oraz elektronicznej na nośniku CD - 1 szt.

#### $§$  3 Obowiązki Zamawiającego

1. Zamawiający zobowiązuje się do przekazania Wykonawcy niezbędnych informacji w zakresie przedmiotu Umowy oraz posiadanych przez Zamawiającego map terenu wraz z inwentaryzacją uzbrojenia.

# $§ 4$ Termin wykonania umowy

1. Strony określają następujące terminy wykonania przedmiotu Umowy:

1) termin wykonania projektu nasadzeń technicznych: do 30 dni od daty podpisania Umowy.

 $M/2$ 

## $85$ Odbiór przedmiotu umowy

1. Odbiór prac projektowych będących przedmiotem Umowy, odbędzie się w terminie 3 dni od pisemnego zgłoszenia Zamawiającemu przez Wykonawcę gotowości do odbioru prac.

## **86** Wynagrodzenie Wykonawcy

1. Za wykonanie przedmiotu Umowy Strony ustalają wynagrodzenie w wysokości: 

- 
- 2. Ustalone wynagrodzenie obejmuje wszystkie koszty Wykonawcy związane z realizacją przedmiotu Umowy włącznie z kosztami własnymi, wynikającymi ze świadczeń i obowiązków Wykonawcy określonych w umowie.

# $§ 7$ Płatności

- 1. Wykonawca oświadcza, że jest/ nie jest płatnikiem podatku VAT.
- 2. Rozliczenie za wykonane prace projektowe nastąpi na podstawie wystawionej przez Wykonawcę faktury po protokólarnym odbiorze przez Zamawiającego, robót opisanych w §2 ust. 1 oraz przedłożenia Zamawiającemu prawidłowo wystawionej faktury.
- 3. Wszystkie płatności dokonywane będą bezgotówkowo, przelewem na rachunek bankowy Wykonawcy, podany w fakturze.
- 4. Zamawiający dokona płatności za wykonane roboty na podstawie faktury, w terminie do 14 dni od daty wystawienia przez Wykonawcę prawidłowej pod względem merytorycznym, finansowym i formalno-prawnym faktury.
- 5. Za dzień zapłaty wynagrodzenia uważa się datę obciążenia rachunku bankowego Zamawiającego.

### $§ 8$ **Przedstawiciele stron**

- $1.$
- Przedstawicielem Zamawiającego uprawnionym do reprezentowania go w sprawach związanych z  $2.$ realizacją umowy jest
	-
- Zmiana przedstawicieli nie wymaga zawierania aneksu do Umowy, wystarczające będzie 3. poinformowanie na piśmie drugiej Strony o dokonanej zmianie.

# $§ 9$

# Odpowiedzialność stron za niewykonanie lub nienależyte wykonanie umowy

- 1. Wykonawca zapłaci Zamawiającemu karę umowną w razie odstąpienia przez Zamawiającego od Umowy z przyczyn zależnych od Wykonawcy lub odstąpienia Wykonawcy od Umowy jednakże z przyczyn niezależnych od Zamawiającego w wysokości 10% wynagrodzenia brutto, o którym mowa w § 6 ust. 1 Umowy.
- 2. Wykonawca zapłaci Zamawiającemu karę umowną za opóźnienie w wykonaniu przedmiotu Umowy, w wysokości 0,2% wynagrodzenia brutto, o którym mowa w § 6 ust. 1 Umowy za każdy dzień zwłoki.
- 3. Wykonawca zapłaci Zamawiającemu karę umowną za opóźnienie w usunięciu wad stwierdzonych przy odbiorze wykonanego projektu, w wysokości 0,2% wynagrodzenia brutto, określonego w § 6 ust. 1, za każdy dzień opóźnienia liczony po 14 dniowym terminie wyznaczonym na usunięcie wad.
- 4. Kary umowne, dotyczące opóźnienia w oddaniu przedmiotu umowy oraz za opóźnienie w usunięciu wad stwierdzonych przy odbiorze będą potrącane z faktury końcowej Wykonawcy. Kary będą potrącane przez Zamawiającego bez konieczności uzyskiwania zgody Wykonawcy.

5. Niezależnie od naliczenia kar umownych, Stronom przysługuje prawo dochodzenia odszkodowania uzupełniającego na zasadach ogólnych.

## $§$  10

# Odstapienie od umowy

- Stronom przysługuje prawo odstapienia od Umowy w przypadkach określonych w przepisach  $1.$ ustawy z dnia 23 kwietnia 1964 r. - Kodeks cywilny.
- Oprócz przypadków określonych w Kodeksie cywilnym Zamawiającemu przysługuje prawo, bez  $2.$ wyznaczenia dodatkowego terminu, odstąpienia od Umowy w przypadku likwidacji przedsiębiorstwa Wykonawcy.
- Wykonawcy przysługuje prawo do odstąpienia od umowy jeżeli Zamawiający nie wywiązuje się z 3. obowiązku zapłaty należności wynikającej z faktury, pomimo pisemnego wezwania Zamawiającego i wyznaczenia mu dodatkowego co najmniej 14 dniowego terminu do zapłaty faktur.
- Oświadczenie w przedmiocie odstąpienia od Umowy wymaga formy pisemnej pod rygorem 4. nieważności i winno zawierać uzasadnienie.

### $§$  11 **Zmiany umowy**

- Zmiany i uzupełnienia Umowy mogą być dokonane wyłącznie pisemnie w formie aneksów  $1$ podpisanych przez obydwie strony, pod rygorem nieważności.
- Wniosek Wykonawcy o podpisanie aneksu powinien wpłynąć do Zamawiającego w terminie  $\overline{2}$ . pozwalającym na jego analizę i podjęcie przez Zamawiającego wiążących decyzji w tej sprawie.
- Wniosek o zawarcie aneksu w sprawie wydłużenia terminu wykonania zamówienia Wykonawca  $3.$ przedstawia Zamawiającemu przynajmniej na 5 dni roboczych przed upływem tego terminu.

# $§$  12

### Integralne części umowy

Integralnymi cześciami niniejszej Umowy są dokumenty:

- 1. Oferta Wykonawcy Załącznik nr 1.
- 2. Zaproszenie do składania ofert Załacznik nr 2.
- 3. Protokół zdawczo-odbiorczy Załącznik nr 3.

### $$13$ Spory na tle wykonania umowy

Ewentualne spory wynikające z Umowy będzie rozstrzygał Sąd właściwy dla miejsca siedziby Zamawiającego.

### $§$  14 Postanowienia końcowe

Umowa została sporządzona w 2 jednobrzmiących egzemplarzach, po jednym dla każdej ze stron.

**WYKONAWCA** 

ZAMAWIAJACY

 $y/7$ 

 $3/3$ 

Załącznik nr 3 - Protokół Zdawczo-Odbiorczy

# Protokół zdawczo-odbiorczy

pomiędzy:

Odpadami Płocku Spółka Przedsiębiorstwem Gospodarowania W a film z ograniczoną odpowiedzialnością, ul. Przemysłowa 17, 09-400 Płock, ("Zamawiający")  $a^{\dagger}$ 

W dniu ............ 2022 r. nastąpiło wykonanie projektu zgodnie z zapytaniem ofertowym.

Potwierdza się (tak/nie) wykonanie usługi na warunkach wymaganych przez Zamawiającego. Strony niniejszym stwierdzają:

1. Zgodność dostarczonego przedmiotu zamówienia z Umową - (tak/nie)

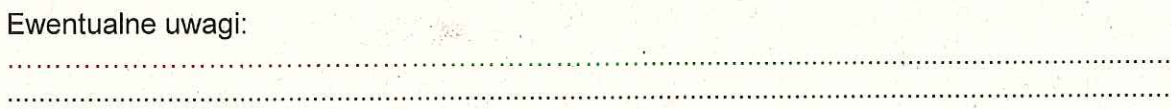

Wykonawca:

Zamawiający

 $M/4$ 

Załącznik nr 4

Zdjęcia satelitarne z<https://www.google.pl/maps/@52.6138285,19.5985885,273m/data=!3m1!1e3>

Obszar objęty projektem został onaczony niebieską linią

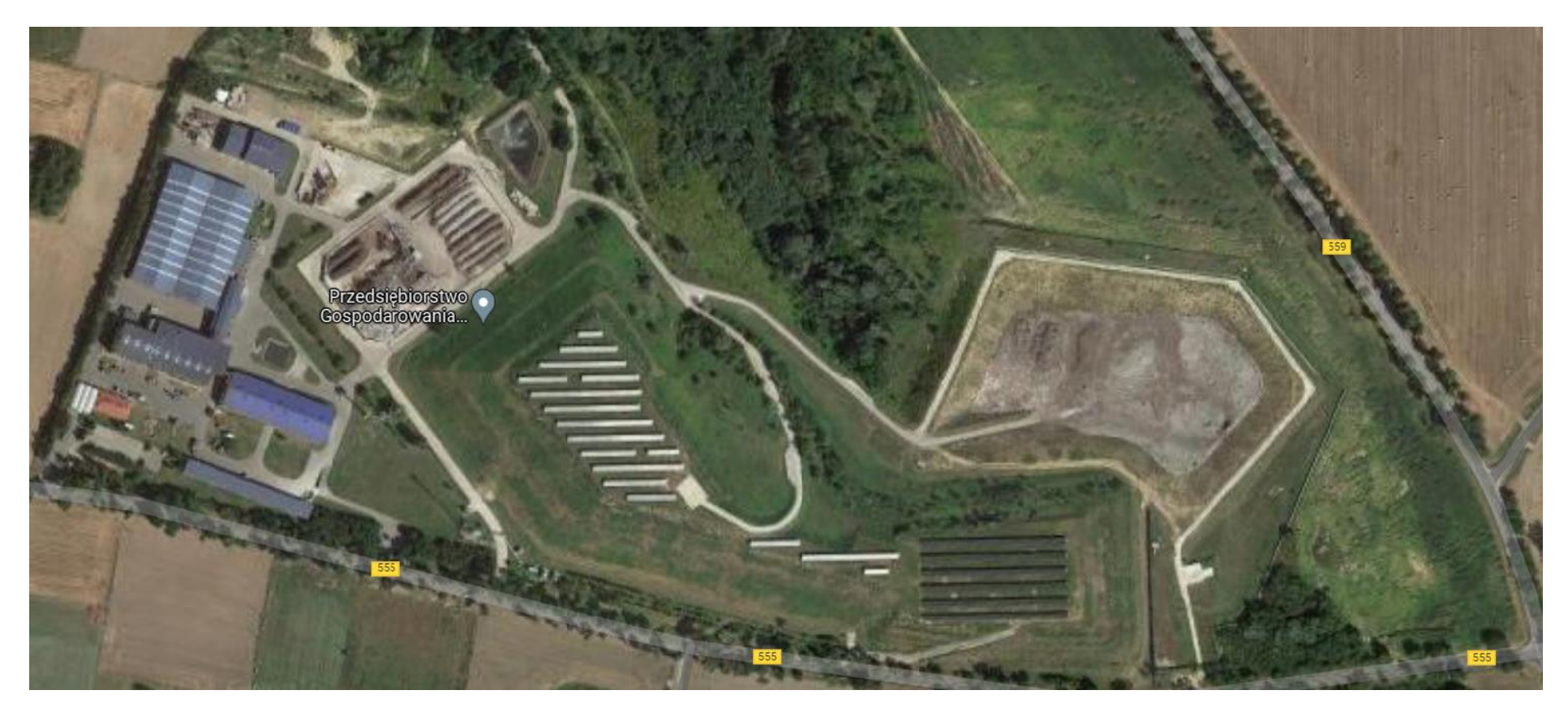

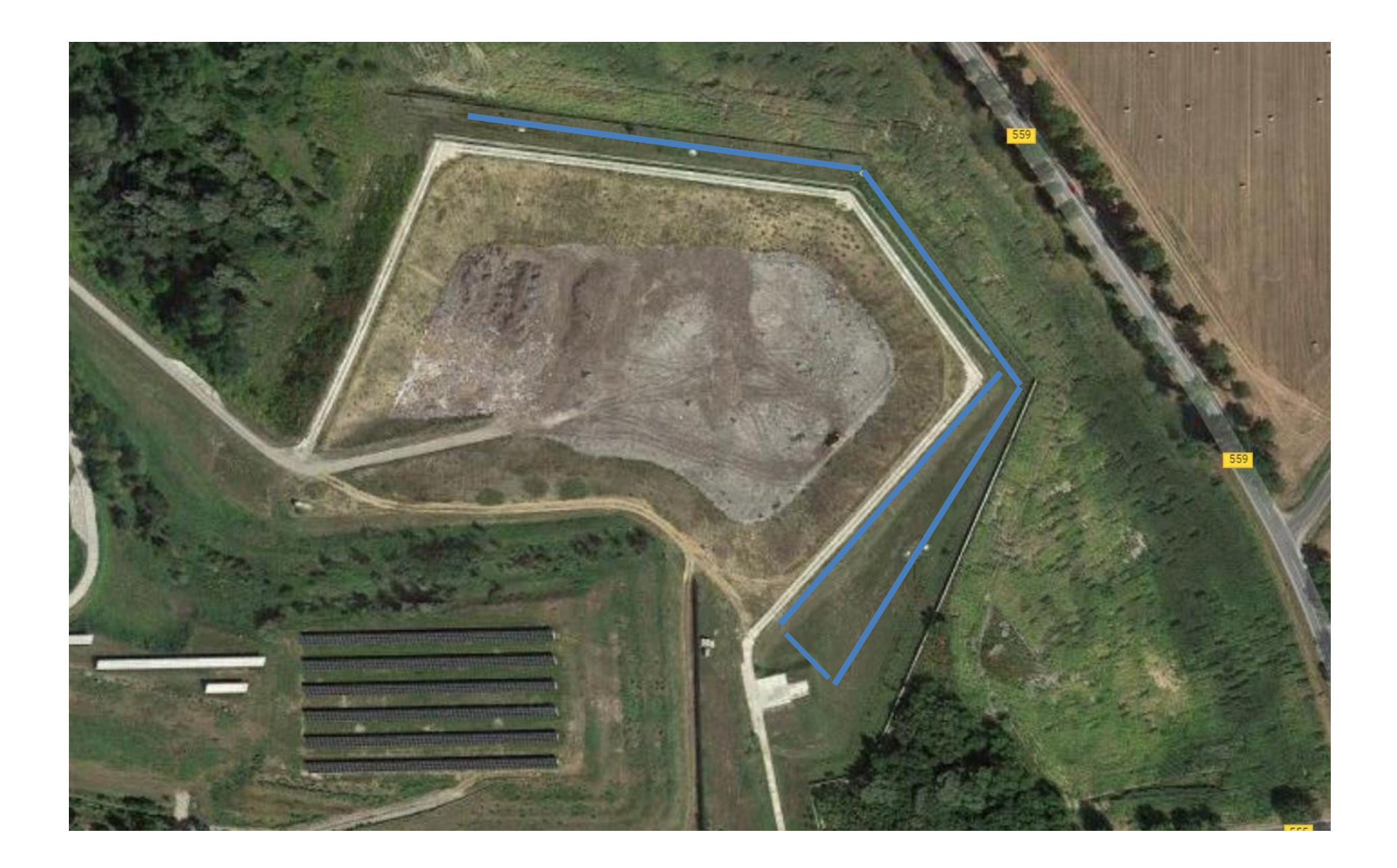